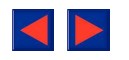

# **UTILIZACIÓN DE UN ORDENADOR PERSONAL PARA ARCHIVAR RESÚMENES DE HISTORIAS CLÍNICAS EN NEUMOLOGIA**

L. JUANMIQUEL ISERN\*, **J. DE GRACIA ROLDAN\* y J. MORERA PRAT\*\***

Sección de Neumología de la C.S. Vall d'Hebrón. Barcelona. Servicio de Neumologia de la R. Can Ruti. Badalona.

**Se exponen dos programas destinados a permitir la formación informática de tantos subarchivos como se deseen de 40 historias clínicas cada uno. Cada subarchivo entra dentro de la capacidad de la memoria del miniordenador HP-75 que es de 24 Kbytes. Se pueden obtener listados de 5 formas diferentes. La flexibilidad y estructura de los programas permite modificaciones dirigidas a efectuar cálculos estadísticos o listados por un dato de laboratorio determinado, un síntoma, un dato exploratorio, etc. A modo de ejemplo, uno de los programas expuestos permite el listado de los pacientes archivados con un diagnóstico determinado.**

*Arch Bronconeumol 1984; 20:193-199*

## **Introducción**

La introducción de la informática ha supuesto un considerable ahorro de tiempo y de espacio a todos los niveles, y especialmente en lo referente a archivo y almacenamiento de información.

Inicialmente su utilización estaba reservada a las grandes empresas y grandes hospitales. Con la llegada de los ordenadores personales, y con el abaratamiento de los productos, se han popularizado tanto, que resulta difícil imaginarse un estudiante de ingeniería, en cualquiera de sus ramas, sin un miniordenador o sin una calculadora programable.

Esta avalancha de la informática ha llegado también a la medicina'. Hoy es frecuente encontrar en los laboratorios, en las unidades dependientes de la técnica<sup>2,3</sup>, y no digamos en los archivos de datos, farmacia, almacén, etc., aparatos que, manejados por personal especializado, pueden hacer listados, balances, nóminas, etc.; en cuestión de minutos.

Use of a personal computer to file summaries of clinical records in pneumology

**Two programs with the aim of informatic creation of as many sub-files of 40 clinical records each as wished are described. Each sub-file fits within the memory capacity of the HP-75 minicomputer, which is 24 Kbytes. Lists can be obtained in 5 different ways. The flexibility and structure of the programs allows modifications directed to carry out statistical calculations on individual symptoms, physical findings or laboratory data. As an example, one of the described programs allows to obtain a list of the patients filed under a particular diagnosis.**

Las empresas del ramo también han adaptado sus diseños y programas a las aplicaciones médicas. Sin embargo, no han sabido desprenderse de las zonas de mayor éxito, como son la gestión y el cálculo. Los médicos, en general, tampoco estamos muy familiarizados con la informática.

Con el advenimiento de la radiología digital, los archivos de radiografías serán cintas magnéticas, discos, o cualquier otro sistema de memoria digital; pero, ¿nos acostumbraremos a utilizar la imagen de una pantalla, en lugar de la imagen tangible de una placa fotográfica? El tiempo lo dirá.

En los últimos años, empiezan a verse artículos en las revistas médicas, con aplicaciones de la informática en la medicina<sup>4,5</sup>. Existen intentos de utilizar los ordenadores para resolver problemas tan complejos como el de establecer un diagnóstico<sup>68</sup>, o bien la aplicación a un campo concreto como es el estudio de un paciente con sospecha de alergia<sup>9</sup>, pero donde es especialmente útil, es en el archivo y búsqueda de literatura científica <sup>ío</sup>.

El propósito del presente artículo es el de mostrar los programas y la filosofía de los mismos, para eleborar un sencillo archivo de datos de histo-

<sup>\*</sup> Residente de Neumologia de la C.S. Valí d'Hebrón.

<sup>\*\*</sup> Jefe de Servicio de Neumologia de la R. Can Ruti.

Recibido el 5-1 -1984 y aceptado el 11 -1 -1984.

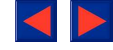

Tabla I. Clave de codificación

 $111$ 112 AAE 113 absceso pulmonar 114 AC#FA 115 adenocarcinoma bronouial 116 adenopatia calcificada 117 adenoparia tuberculosa 118 adenopatias hiliares 119 adenopatias localizadas 120 ANA DOS. 121 antibictico 122 anticoagulante 123 antiDNA pos. 124 antineoplasico 125 aQRS horizontal 126 aQRS vertical 127 artralgias 128 artritis 129 artritis reumatoide 130 asbestosis<sup>\*</sup> 131 asintomatico  $132$  assa 133 asma extrinseco 134 asma intrinseco 135 aspergilosis 136 atelectasia 137 atelectasias laminares 138 atopia 139 BK+ en asp.gastr. 140 BK+ en esputo 141 BK+ en L.pleural 142 BK+ en LCR 143 BK- Low+ en aspir.gastr. 144 BK- Low+ en esputo 145 BK- Low+ en L.pleural 146 BK- Low+ en LCR 147 bloqueo AV I grado 148 bloqueo AV II grado 149 bloqueo AV III grado **150 BNCD** 151 BRDHH 152 BRIHH 153 broncodilatadores 154 bronquial 155 bronquiectasias 156 bronquiectasias adquiridas 157 bronquiectasias congenitas 158 bronquitis aguda 159 bronquitis cronica simple 160 calcificaciones pleurales

161 carcinoma de celulas grandes 162 carcinoma epidermoide 163 cardiomegalia 164 сова 165 consumo drogas duras 166 contacto con aloodon 167 contacto con amianto 168 contacto con aves 169 contacto con gallinas 170 contacto con gatos 171 contacto con heno 172 contacto con metales duros 173 contacto con palomas 174 contacto con periquitos 175 contacto con perros 176 contacto con TDI 177 cor pulmonale cronico 178 corticoides 179 crepitantes diseminados 180 crepitantes localizados 181 CRST 182 crujidos 183 curacion o mejoria 184 cutanea 185 defectos no segmentarios 186 defectos segmentarios 187 deformidad toracica 188 deformidades oseas 189 derrame pleural 190 DIP 191 disnea 192 dolor toracico 193 dolor toracico tos y expector. 194 dolores oseos 195 edema agudo de pulmon 196 edema pulmonar no cardiogenico 197 enfermedad respiratoria aguda 198 enfermedad respiratoria cronica 199 enferm. sistemica  $200$  entisema 201 enolismo>80g/dia 202 ensanchamiento mediastinico 203 eosinofilia pulmonar 204 eritema nodoso 205 esclerodermia 206 esplenomegalia 207 esputo  $+$ 208 expectoracion hemoptoica 209 fibrosis pulmonar 210 fiebre

211 flutter auricular 212 canolionar 213 H. biventricular 214 hacia la cronicidad **215 HAP** 216 hematuria 217 hemibl. anterior 210 hemibl. posterior  $219$  henc + 220 hemoptisis 221 hepatica 222 hepatoesplenomegalia 223 hepatomegalia 224 hidroneumotorax 225 historia laboral no valorable 226 HVD 227 HVI 220 IAM anterior 229 IAN anteroseptal 230 IAM inferior 231 IAM lateral 232 impactacion de moco 233 inespecifica 234 infecciones de repeticion 235 infiltrados localizados 236 infiltrades perifericos 237 inhalacion de gases 238 insuf. resp. aguda 239 insuf. resp. cronica 240 kerlev B 241 LES 242 lesiones cutaneas 243 linfangitis carcinomatosa 244 ETP 245 masa abdominal 246 masa oleural 247 material insuficiente 240 mediastinica 249 meningitis tuberculosa 250 metastasis 251 muerte en la fase aguda 252 muerte en la fase cronica 253 nada mas 254 necropsia 255 necrosis anterior antigua 256 necrosis anteroseptal antiqua 257 necrosis inferior antigua 258 necrosis lateral antiqua 259 neg. 260 neoplasia

rias clínicas. La estructura está construida por un programa que crea el archivo mediante la solicitud de los datos del paciente que se está archivando. Estos datos se entran codificados. La tabla I muestra un código numérico sencillo que permite ser ampliado hasta 999 sentencias. La razón de esta codificación es la de ahorrar memoria y permitir registrar mayor número de datos en menos espa-

cio. El segundo programa sirve para recuperar estos datos en cinco formas de listado: a. listado de todos los pacientes del archivo; b. listado por nombres y diagnóstico (fig. 1); c. listado de todos los pacientes por un diagnóstico determinado (fig. 2); d. escritura de todos los datos de un paciente entrando su apellido (fig. 3); y e. listado de todos los datos del archivo.

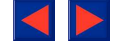

L. JUANMIQUEL ISERN ET AL.—UTILIZACION DE UN ORDENADOR PERSONAL PARA ARCHIVAR RESUMENES DE HISTORIAS CLINICAS EN NEUMOLOGIA

Tabla I. (Cont.) Clave de coidificación

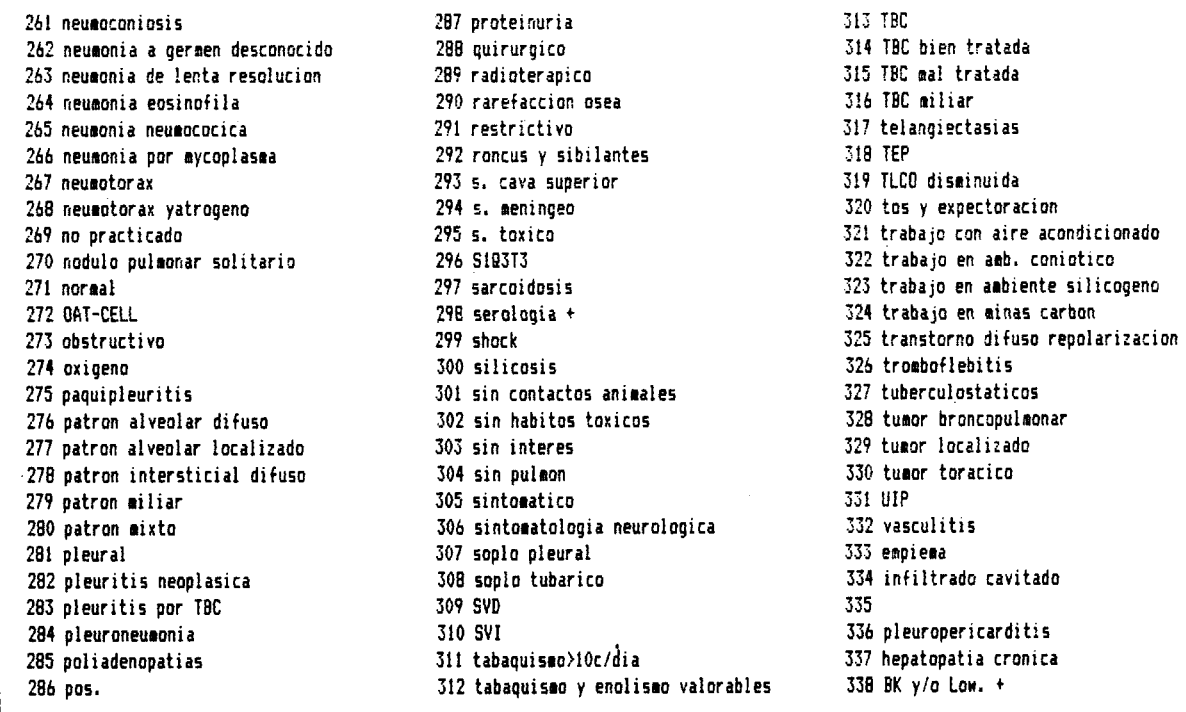

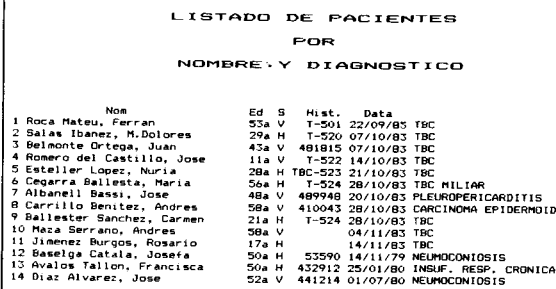

Figura 1

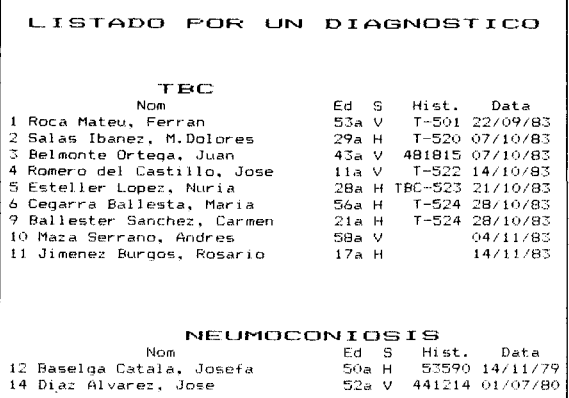

Figura 2

31

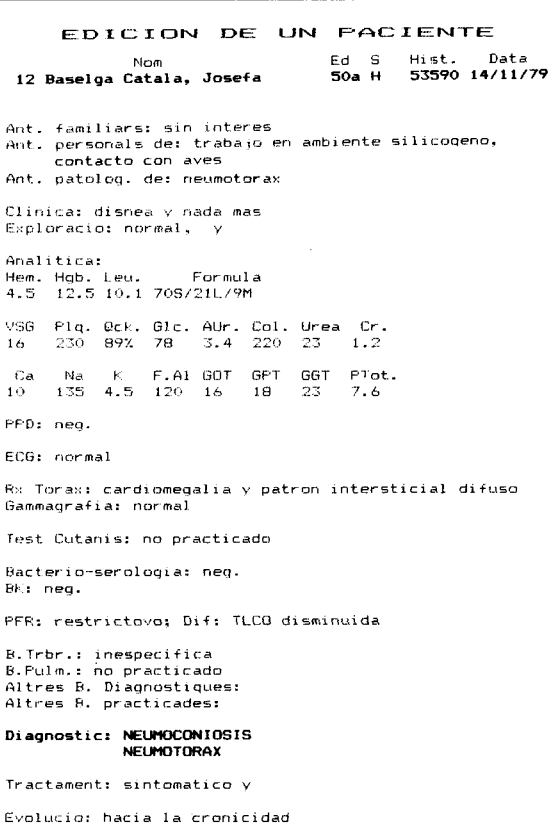

Figura 3

```
50 ASSIGN # 1 TO A$
                                                        600 60SUB 1690
60 N=0 @ L=1
                                                         610 INPUT "Clinica: "; L$ 0 GOSUB 1600
70 ON ERROR 60TO 100
                                                         620 Bi$=L$
80 READ # 1.L : LO$ @ IF LO$="" THEN 110
                                                        630 INPUT "y "; L$ @ GOSUB 1600
90 N=N+1 @ L=L+10 @ GOTO 80
                                                         640 B2$=L$
100 OFF FRROR
                                                         650 INPUT "Exploracion: ": L$ @ GOSUB 1600
110 R = N660 83$=1$
120 L$="Listado" @ IF N(=0 THEN N=0 @ GOTO 160
                                                        670 INPUT "y "; E$ @ GOSUB 1600
130 L=(N-1)$10+1 @ READ # 1,L ; L0$
                                                        680 B4$=L$
140 60SUB 1660
                                                        690 INPUT "y "; L$ @ GOSUB 1600
                                                      700 C=3 @ GOTO 1770
150 IF LEN(L$) >32 THEN DISP L$[1,32] @ 60TO 170
160 DISP L$
                                                          710 GOSUB 1690
170 K$=KEY$ @ IF K$="" THEN 170
                                                          720 INPUT "Hemat.: "; L$ @ 60SUB 1810
                                                          730 B1$=L$
180 K$=UPRC${K$} @ K=NUM(K$)
                                                        740 INPUT "Hgb: "; L$ @ GOSUB 1810
190 IF K$="+" THEN 300
200 IF K$="-" THEN 1720
                                                        750 82$=L$
210 IF K=132 THEN N=N-1 0 GOTO 120
                                                        760 INPUT "Leucos: "; L$ # 60SUB 1810
                                                        770 B3$=L$ @ B4$=""
220 IF K=133 THEN N=N+(N(B) @ 60T0 120
230 IF K=164 THEN N=1 @ GOTO 130
                                                          780 INPUT "Formula: "; L$ @ GOSUB 1590
240 IF K=165 THEN N=B @ 60TO 130
                                                          790 C=4 @ GOTO 1770
250 IF K>167 THEN 170
                                                          800 GOSUB 1690
260 IF K=134 OR K=166 THEN 150
                                                          810 INPUT "VSG: ": L$ @ GOSUB 1810
270 IF K#135 AND K#167 THEN 170
                                                         820 Bi$=L$
280 I=LEN(L$) @ IF I<33 THEN 170
                                                          830 INPUT "Plaquet: "; L$ @ GOSUB 1810
290 DISP L$EI-311 0 60TO 170
                                                          840 Bi$=Bi$&L$
300 INPUT "Apellidos?: ";L$
                                                          850 INPUT "Quick: "; L$ @ 60SUB 1810
310 605UB 1590
                                                          860 B2$=L$
320 Bi$=L$
                                                          870 INPUT "Gluc: "; L$ @ GOSUB 1810
330 INPUT "Nombre?: ";L$
                                                          880 B2$=B2$&L$
                                                          890 INPUT "A.Uric: "; L$ @ GOSUB 1810
340 GOSUB 1590
350 B3$=L$
                                                         900 B3$=L$
400 INPUT "Historia: ";V3$
                                                950 INPUT "Creat: ";L$
410 IF LEN(V3$)<7 THEN V3$=" "&V3$ @ 60TO 410
                                                         960 C=5 0 60TO 1770
420 V1$=V1$&"a" @ IF LEN(V1$)(3 THEN V1$=V1$&" "
                                                         970 60SUB 1690
430 INPUT "Fecha:DD/MM/AA "; V4$ & IF V4$="" THEN V4$="../../.." 980 INPUT "Ca.: "; L$ & 60SUB 1810
440 L$=V1$&" "&V2$&" "&V3$&" "&V4$
                                                          990 B1$=L$
450 GOSUB 1610
                                                          1000 INPUT "Na.: "; L$ @ 60SUB 1810
460 C=1 @ 60T0 1770
                                                         1010 B1$=B1$&L$
                                                          1020 INPUT "K.: "; L$ @ GOSUB 1810
470 L=N#10
480 B2$=", " \geq B4$=" "
                                                          1030 B2$=L$
490 60SUB 1690
                                                          1040 INPUT "F.Alc.: "; L$ @ 60SUB 1810
500 INPUT "Ant.Famil: "; L$ @ GOSUB 1600
                                                        1050 B2$=B2$&L$
510 Bis=1$
                                                        1060 INPUT "60T: "; L$ & 60SUB 1810
520 INPUT "Ant.Labor: "; L$ @ GOSUB 1600
                                                        1070 B3$=L$
530 B2$=L$
                                                         1080 INPUT "GPT: "; L$ @ GOSUB 1810
540 INPUT "Contact.Animales: "; L$ @ GOSUB 1600
                                                         1090 83$=83$&L$
                                                        1100 INPUT "GGT: "; L$ @ GOSUB 1810
550 B3$=1$
```
ARCHIVOS DE BRONCONEUMOLOGIA. VOL. 20. NUM. 5. 1984

 $570$  R4\$=1\$

590 C=2 @ GOTO 1770

580 INPUT "Ant. Patol.: "; L\$ @ 605UB 1600

10 ! formacion de un archivo con informacion codificada 560 INPUT "H. Toxicos: "; L\$ 0 60SUB 1600

Tabla II. Programa para archivar pacientes

20 DIM ESE1103.LOSE703 30 PWIDTH INF @ WIDTH INF

40 INPUT "Archivo?: ":A\$

 $32$ 

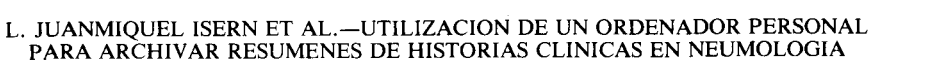

Tabla II. (cont.) Programa para archivar pacientes

1110 B4\$=L\$ 1120 INPUT "Pr.Totales: ";L\$ 1130 C=6 0 GOTO 1770 1140 60SUB 1690 1150 INPUT "Mantoux: "; L\$ @ GDSUB 1600 1160 BI\$=L\$ 1170 INPUT "ECG: "; L\$ @ GOSUB 1600 1180 82\$=L\$ 1190 INPUT "Rx. Torax: "; L\$ @ GOSUB 1600 1200 B3\$=L\$ 1210 INPUT "y "; L\$ @ 80SUB 1600 1220 B4\$=1\$ 1230 INPUT "Gammagrafia: "; L\$ @ GOSUB 1600 1240 C=7 @ GOTO 1770 1250 GOSUB 1690 1260 INPUT "Test cutaneos: "; L\$ @ GOSUB 1600 1270 B1\$=L\$ 1280 INPUT "Bacterio-serolog.: "; L\$ & GOSUB 1600 1290 B2\$=L\$ 1300 INPUT "Estudio BK: "; L\$ @ GOSUB 1600 1310 B3\$=L\$ 1320 INPUT "PFR: "; L\$ @ GOSUB 1600 1330 84\$=1\$ 1340 INPUT "Difusion: "; L\$ 8 GOSUB 1600 1350 C=8 @ GOTD 1770 1360 GOSUB 1690 1370 INPUT "B.Transbr: "; L\$ @ 60SUB 1600 1380 B1\$=L\$ 1390 INPUT "B.Pulmonar: "; L\$ 0 GOSUB 1600 1400 82\$=1\$ 1410 INPUT "B.Diagnosticas: "; L\$ @ GOSUB 1600 1420 B3\$=1.\$ 1430 INPUT "B.Practicadas: "; L\$ @ GOSUB 1600 1440 B4\$=L\$ 1450 L\$="111" @ C=9 @ GOTO 1770 1460 60SUB 1690

1470 INPUT "Diag, principal: "; L\$ @ GOSUB 1600 1480 RES=1 \$ 1490 INPUT "Diag, secundario: "; L\$ @ GOSUB 1600  $1500$   $B25 = 15$ 1510 INPUT "Tratamiento: "; L\$ @ GOSUB 1600 1520 B3\$=L\$ 1530 INPUT "y "; L\$ @ GOSUB 1600 1540 B4\$=L\$ 1550 INPUT "Evolucion: "; L\$ 0 606UB 1600 1560 C=10 0 60TD 1770 1570 GOSUB 1690 1580 L=L+1 @ GOTO 70 1590 IF LEN(L\$)=0 THEN RETURN 1600 IF LEN(L\$)=0 THEN L\$="111" @ RETURN 1610 IF L\$E1,11=" " THEN L\$=L\$E21 0 GOTO 1610 1620 I=LEN(L\$) 1630 IF L\$EI, I]=" " THEN I=I-1 0 60TO 1630 1640 L\$=L\$[1, I] 1650 RETURN 1660 L\$=L0\$ 1670 L\$=STR\$(N)&" "&L\$ 1680 RETURN 1690 L\$=B1\$&B2\$&B3\$&B4\$&L\$ 1700 PRINT # 1, L+C ; L\$ 1710 RETURN 1720 IF L(1 THEN 120 1730 FOR I=L TO L+9 1740 PRINT # 1, I ; "" 1750 NEXT I 1760 L=L-10 @ N=(L-1)/10+1 @ GOTO 110 1770 INPUT "Algun cambio? (S o RTN)";B\$ 1780 IF B\$="" THEN 1800 1790 ON C 60TO 300,500,610,720,810,980,1150,1260,1370,1470 1800 BN C 60TO 470,600,710,800,970,1140,1250,1360,1460,1570 1810 L\$=L\$&" " @ IF LEN(L\$)<5 THEN 1810 1820 RETURN

#### Material necesario

Los programas están editados en «Basic» (tablas II y III), utilizando un ordenador «HP-75C» fabricado por Hewlett Packard (fig. 4). La información de los pacientes se almacena en los 24 Kbytes de memoria RAM (Random Access Memory) y posteriormente se almacena en tarjetas magnéticas, cinta o disco. Los programas expuestos utilizan las tarjetas como memoria accesoria. Cada paciente necesita aproximadamente unos 0,3 Kbytes, por tanto es recomendable almacenar la información en subarchivos de unos 40 pacientes cada uno, numerados a partir del número 1. A medida que se vayan llenando estos sub-archivos, deberá modificarse el valor de la variable «S» en la línea 200 del programa de la tabla III. Para 7 sub-archivos (aprox. 280 pacientes), la intrucción sería «IF  $S > 7$  THEN...». Además, debe disponerse una sub-rutina que permita copiar los sucesivos subarchivos de las tarjetas, introducida entre las líneas 190 y 200.

Para obtener los datos impresos es necesario disponer de una impresora. Todos los listados y ejemplos expuestos han sido impresos con el «Printer 82905-B» (fig. 4).

### **Métodos**

Una vez cargados los programas en el «HP-75C», se pone en funcionamiento el programa de la tabla II, a los pocos segundos aparece en pantalla la palabra «Archivo:», solicitándonos el

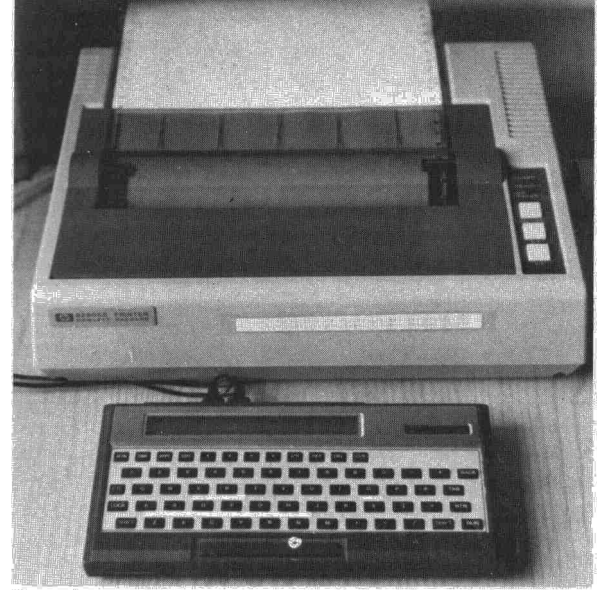

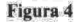

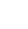

37

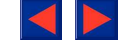

Tabla III. Programa para listar pacientes.

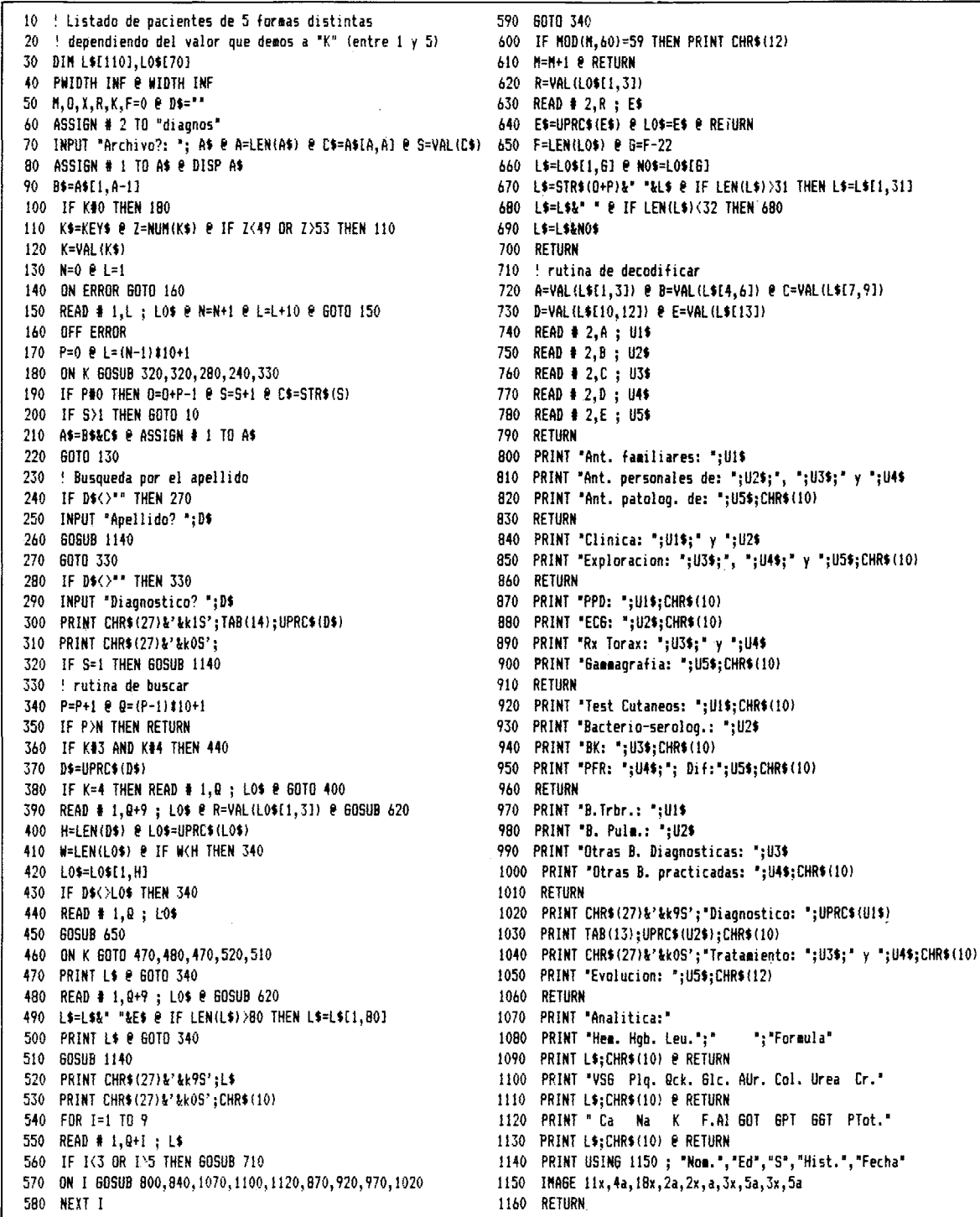

nombre del archivo que pretendemos iniciar o completar. Por ejemplo, podemos introducir la palabra «Enfermos 3» que significaría que estamos editando el tercer subarchivo de un archivo general que estamos cuntando en electro sucariente de un archivo general que hemos llamado «Enfermos». Posteriormente aparecerá la palabra clave «listado» en el caso de que no exista ningún paciente en dicho subarchivo, de lo contrario apa-

recerá el nombre del último paciente introducido. Presionando la tecla «+» (signo de sumar), podremos introducir un nuevo<br>paciente en el archivo y aparecerá en pantalla la palabra<br>«Apellidos:», solicitando que introduzcamos los datos y fi-<br>liación del paciente. Sucesivamente el HP-75 do los diferentes datos clínicos que está previsto archivar.

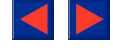

```
ESTRUCTURA DEL ARCHIVO
                                                                       53590 14/11/79
              'Baselga Catala, Josefa 50a H
111 DATA
112 DATA<br>113 DATA
               - 303323168302267*<br>* 191253271111111
113 DATA '4.5 12.5 10.1 708/21L/9M'<br>114 DATA '16 230 89% 78 3.4 2<br>116 DATA '16 130 84.5 120 16 1<br>117 DATA '259271335278271'
                                                          \begin{bmatrix} 220 \\ 18 \end{bmatrix}\frac{1}{7}, \frac{2}{6}23
                                                                    \overline{23}207271000270271
118 DATA
119 DATA
                 233269111111111
120 DATA 1261267305111214
```
#### **Figura 5**

Los datos clínicos son introducidos en clave, es decir, cuando se nos solicite la exploración del paciente y debamos introducir artritis, hepatomegalia y crepitantes diseminados, introduciremos los números de código «128, 223 y 179» (tabla I), mientras que los valores numéricos de la analítica se introducirán como tales en las unidades correspondientes para que nunca se sobrepasen las cuatro cifras que permiten los programas. Asi, para introducir 430.000 plaquetas, introduciremos el valor 430, es decir, en miles. Una vez completada la introducción de los datos, nos aparecerá en pantalla el nombre del paciente que acabamos de archivar.

En el caso de que queramos anular un paciente archivado previamente, éste deberá localizarse mediante los cursores correspondientes en el archivo hasta que aparezca en la pantalla, y posteriormente pulsar la tecla «—»(signo de la sustracción).

La figura 5 muestra una zona del archivo en donde están almacenados los datos correspondientes a la historia clínica de la figura 3.

#### **Comentario**

La utilidad de los ordenadores personales en la práctica médica, si bien no puede compararse con la utilidad de los grandes ordenadores de gestión, permiten funciones muy importantes y que ahorran considerablemente el espacio, tiempo y dinero. Una función por todos conocida es la de permitir cálculos estadísticos de todo tipo en un tiempo muy reducido". Todas las marcas disponen en el mercado de los programas correspondientes. Permiten también la edición de notas, cartas, citaciones, etc., y en especial, de textos de todo tipo<sup>12</sup>, como si se tratara de una máquina de escribir con memoria. Otra aplicación, que en la actualidad no es todavía del dominio popular, es la del archivo y fácil localización de bibliografía; uno de los inconvenientes en este último caso está en la dificultad y complejidad de utilización de los programas por una persona profana en informática y la necesidad de una nomenclatura sistematizada<sup>13,14</sup>. Otra aplicación consiste en el archivo y recuperación de datos de historias clínicas, que a un nivel personal intenta resolver el presente trabajo. Lógicamente, la solución es poco elaborada y permite muchas modificaciones además de una crítica por lo limitado de los programas, pero puede ser un paso hacia la investigación de las empresas dedicadas al *software,* de la rentabilidad de programas parecidos, en el campo de la medicina y que podrían ser editados en ROM (Read Oniy Memory), para utilización en pequeños hospitales, en secciones de hospitales más grandes, en ambulatorios o incluso en la consulta privada.

#### **BIBLIOGRAFÍA**

1. Foster EA, Stein A, Liberman D et al. A computerassisted surgical pathology system. Am J Clin Pathol 1982; 78:328-336.

2. Nakamura T, Miyamoto Y, Sakakibara K et al. An online computer system for monitoring respiratory and eardiac functions of patients. Biotelem Patient Monitg 1982; 9:49-62.

3. Bates JHT, McKinnon AE. Pulmonary capillary blood flow estimation by computer modelling of physiologic gases I and II. The viability of a single breath method. Clin Phys Physiol Meas 1982; 3:31-55.

4. Osborne MR. A pocket calculator program to fit first order kinetie curves. Comput Biol Med 1982; 12:159-162.

5. Powles ACP, Jones NL. A pocket calculator program for noninvasive assesment of cardiorespiratory function. Comput Biol Med 1982; 12:163-173.

6. Kassirer JP, Kuipers BJ, Gorry G. Toward a theory of clinical expertise. Am J Med 1982; 73:251-259.

7. Rawlings **RR, Rae** DS, Graubard BI et al. A methodology for construction of a multivariate diagnostic instrument: An application to alcohol abuse screening. Comp Biomed Res 1982;15:228-239.

8. Reggio M. Differential diagnosis by weighting characteristic signs of two diseases. Comp Biomed Res 1981; 14:131-  $\frac{137}{9}$ .

Pantin CFA, Merrett TG. Allergy screening using a microcomputer. Br Med J 1982; 285:483-487.

10. Horowitz GL, Bleich HL. Paperchase: a compuiter program to search the medical literature. 1981; 305:924-930.

11. Rankin G, Rankin R. Statistics. HP-75C User's Library. Hewlett-Packard Company, USA, 1983.

12. Hewlett-Packard. Text Formatter. (HP Series 70 software library). HP-Company, USA, 1983.

13. Cote **RA,** Robboy S. Progress in medical information management. Systematized Nomenclature of Medicine (SNO-MED). JAMA 1980; 243:756-762.

14. Aller RD, Robboy SJ, Poitras JW et al. Computerassisted pathology encoding and reporting system (CAPER). Am J Clin Pathol 1977; 68:715-720.